The book was found

# **Essentials Of RoboHelp HTML 2002**

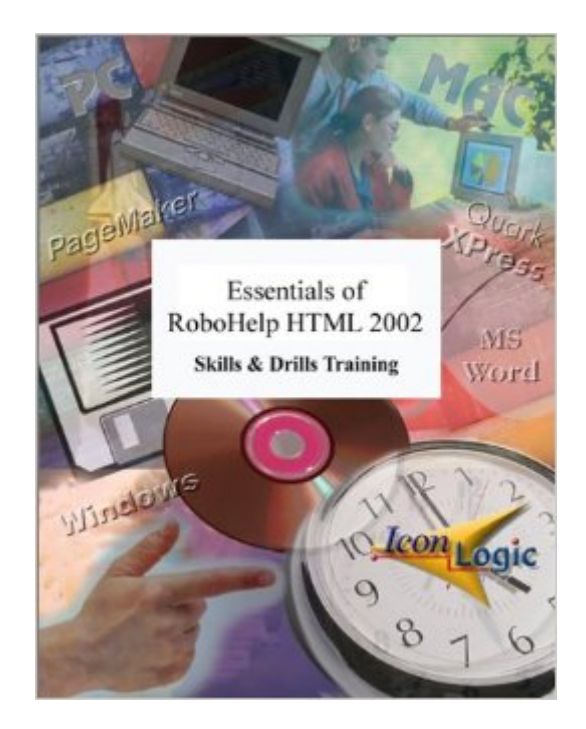

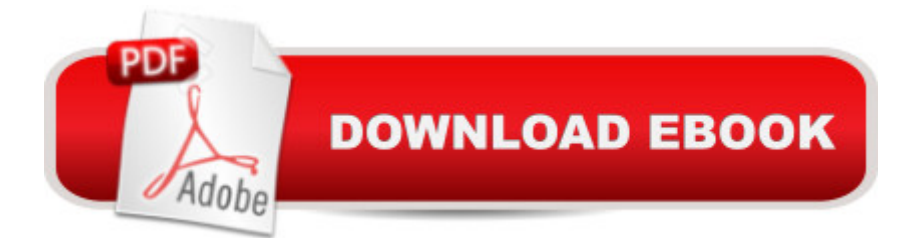

#### **Synopsis**

This step-by-step, easy-to-use, tutorial will have you creating your own HTML Help (Help systems for Windows 98 and NT, ME and XP) and WebHelp (eHelp's cross-platform, cross-browser help solution) projects within two days. You will learn to create Help systems that include topics, books, links, tables, forms, glossaries, frames, skins, templates, DHTML, cascading style sheets and more. If you are a candidate for eHelp's RoboHelp Certified Professional program, you will find this book to be an invaluable resource. The "Essentials of RoboHelp HTML 2002" has been endorsed by eHelp Corporation as a study guide for their RoboHelp user certification exam. The lessons presented in this book cover more than 60% of the questions presented in the exam. At the front of the book (in the About This Book section) you'll come across exclusive offers from eHelp for such products and services as discounts on RoboHelp training classes. Introduction to RoboHelp HTML Create a New RoboHelp HTML Project | Explore RoboHelp HTML | Explore the Project Pane (Manager) | Change the Project Title | Add Text to an Existing Topic | Add a New Topic | Change the Title Text in an Existing File | Rename and Delete Topics | Specify the Project's Default Topic | Create a Book | Add and Delete Books | Rename Books | Move Books | Add Pages to Books | Generate a Project Cascading Style Sheets Create a New RoboHelp HTML Project | Import an HTML File into a Project | Rename Imported Topic Titles | Create Books | Add Existing Topics to Books | Apply a Style Sheet a Topic | Apply Paragraph Styles | Edit Styles | Create a Font Set | Create a New Style Sheet | Use Inline Styles | Create and Use a Character Style | Spell Check | Use Multi-File Find and Replace Links Add Hyperlinks to Existing Topics | Change Hyperlink Colors | Add an Independent Topic | Add Popups | Create Custom-Sized Popups | Use Link View | Rename the Project | Single Source to WebHelp | GenerateJavaHelp | Generate Oracle Help | Generate Printed Documentation Graphics and Multimedia Add Graphics to a Help Project | Resize a Graphic | Add a Background Image | Add a Baggage File | Add Hotspots to a Graphic | Add Sound to a Topic Background | Add Multimedia to a Topic ActiveX Controls Add a Shortcut Help Object | Add a Close Window Help Object | Add a Related Topics Help Object | Add a Splash Screen Help Object Tables and Dynamic HTML Insert a Table | Format a Table | Add a Horizontal Rule | Use a Graphic as a Horizontal Rule | Insert a Symbol | Add Bullets to Paragraphs | Format a Heading with a Fade in DHTML Effect | Use a Style to Apply DHTML Effects to All Topics | Apply Fly in DHTML Effects | Work with Positioned Text Boxes | Create a Trigger Indexes, Glossaries and Reports Create an Index with the Smart Index Wizard | Remove an Index Entry | Add Index Entries in the WYSIWYG | Add Keywords with the Topic Properties | Add Keywords with the Index Designer | Create a Multilevel Index | Create an Alink Name | Add a Link Control to a Topic | Add Glossary Terms on the Glossary Designer |

Change the Status of a Topic | Generate a Report Forms and Frames Create a Basic Form with Text Boxes | Add Radio Buttons | Use TrueCode to Add a Radio Button | Add a Check Box | Add a Drop-Down Menu | Add a Text Box with Scroll Bars and Initial Text | Add Submit and Reset Buttons | Set Form Properties | Import Files into the Project | Create a New Frameset | Modify Frameset Controls | Link Topics into Frames Skins and Templates Apply Existing Skins to Topics | Create and Use a Custom Skin | Create and Apply a Template with Headers and Footers | Edit a Template Customizing and Application Help Create a Custom Window | Create a Browse Sequence | Preview an Application Needing Application Help | Create a Topic to be Context Sensitive | Import a Map File | Add a Shortcut to the Desktop

## **Book Information**

Spiral-bound: 242 pages Publisher: IconLogic (February 15, 2002) Language: English ISBN-10: 1891762753 ISBN-13: 978-1891762758 Product Dimensions: 10.9 x 8.9 x 0.8 inches Shipping Weight: 1.4 pounds Average Customer Review: 4.7 out of 5 stars  $\hat{A}$   $\hat{A}$  See all reviews  $\hat{A}$  (7 customer reviews) Best Sellers Rank: #12,394,911 in Books (See Top 100 in Books) #28 in Books > Computers & Technology > Programming > Software Design, Testing & Engineering > Robohelp #164113  $in \hat{A}$  Books > Science & Math > Mathematics #1812485 in $\hat{A}$  Books > Reference

## **Customer Reviews**

I purchased this book to familiarize myself with RoboHelp 2002 in preparation for the RoboHelp Certified Professional exam (I use version 9). I can't say enough about the quality and value of this book -- it's terrific! The text and exercises are very easy to understand, and really help build skills. I finished the book confident that I could make the most of the tools and features in RoboHelp 2002.NOTE: Apparently, eHelp wouldn't let the author include much information on the uses and applications of the different outputs. The exam includes a disproportionate number of questions on WebHelp, and even JavaHelp and OracleHelp. If you're buying this book to prep for the exam, be sure to supplement this excellent resource with the information in the RoboHelp Help files.

I bought this book because I moved from Forehelp to Robohelp. If you have ever created a help file

for learning their product.Why did I buy the book? Simply because Robohelp only gives you a tutorial. I need to know more about the what to do with all the files it produces. How can I get rid of that stupid logo? And lots of other questions when dealing with the web server and other web documents.You won't find technical information in this book. But if you have never created help files, it is an excellent book.

They came by and said "Here's the RoboHelp software," as they dropped the brand-new, unopened box of RoboHelp software on my desk. "How soon can we have the help files?"I found The Essentials of RoboHelp HTML 2002 by Kevin Siegel at and bought it.This is a GREAT book!The exercises are clear, concise, light-hearted and fun. Most of all, they are relevant to my goals with this software package, which was new to me.For each major topic, there is a brief explanation of functionality followed immediately by a student activity with each step clearly outlined. Then there is a confidence check to validate my learning. It uses the "3 Tell 'Ems." Tell 'em what you're gonna tell 'em (an overview). Tell 'em (the student activity) and then tell 'em what you told 'em (the confidence check.) I particularly like the Confidence Check, which led me back to reality and my goals with RoboHelp HTML 2002.This book is worth every penny.

The objective of any training material should be to make learning fun and easy. This book meets that objective.By the time you get through this training material, a base line knowledge of RoboHelp HTML has been acquired. You know what the software is capable of, you have a basic knowledge of the software, you are capable of creating a design for your HELP system and most importantly you are now qualified to do some major snooping around in RoboHelp.The software no longer seems daunting and learning more on your own seems easy. I highly recommend this book to first time and returning users. Get the book and GO FOR IT!

#### Download to continue reading...

HTML Beginner's Crash Course: HTML for Beginner's Guide to Learning HTML, HTML & CSS, & [Web Design \(HTML5, HTML](http://overanswer.com/en-us/read-book/NmnGx/essentials-of-robohelp-html-2002.pdf?r=dzSySqlvJtR1suK7rXxqiCFjlDuspWle1AoAUpFG2CsGM3javFISjMaleCHtoZcc)5 and CSS3, HTML Programming, HTML CSS, HTML for Beginners, HTML Programming) Essentials of RoboHelp HTML 2002 Adobe RoboHelp HTML 11: The Essentials Adobe RoboHelp HTML 10: The Essentials Adobe RoboHelp 9 HTML: The Essentials Adobe RoboHelp 7 HTML, Essentials of Adobe RoboHelp 6 HTML, Essentials of Essentials of Macromedia RoboHelp HTML X5 Adobe RoboHelp HTML 11: The Essentials by Kevin Siegel (2014) Spiral-bound Essentials of RoboHelp HTML X3 Essentials of RoboHelp HTML X4 Robohelp and International Design and Advertising Art 2002 Database and Expert Systems Applications: 13th International Conference, DEXA 2002, Aix-en-Provence, France, September 2-6, 2002.

Proceedings (Lecture Notes in Computer Science) Private Secondary Schools 2001-2002 (Private Secondary Schools, 2002) RoboHelp 9 HTML Essential Training Sams Teach Yourself RoboHELP 2000 for HTML Help in 24 Hours (Teach Yourself -- Hours) RoboHelp HTML Edition, 7.0 RoboHelp HTML Edition 2000, Skills & Drills RoboHelp HTML Edition 6.0

**Dmca**